Esercitazione 02 del 27/03/2009 Lezione teorica e laboratorio

Elaborato grafico da realizzarsi con Adobe Photoshop/Illustrator.

L'esercitazione di oggi prevede la realizzazione di una pagina formato A4 per un advertisement pubblicitario della ditta di alimentari McCain, che punta nella presentazione dei prodotti con ironia ma mirata all'informazione del cliente.

Deve essere inserito tutto il materiale che Vi viene fornito nonché headlines e copy.

Scheda dati da inserire: Nome del cliente: *McCain* slogan: *"Senti che magia"* 

Headline:

*Ciao. I miei genitori mi chiamano: "Patata-attentamente-selezionata-piantata-in-terreni scelti-tenuta-sotto-attento-controllo-di-umidità-ventilazione temperatura-raccolta-al-momento-giusto-accuratamente lavata-pulita-pelata-ispezionata-cucinata-congelata impacchettata-distribuita". Ma gli amici mi chiamano "Doc".* 

Body copy:

*Benvenuti nella famiglia McCain! Scoprite quanto gusto c'è nella qualità.* 

*Entrate in un mondo fatto di genuinità, piacere e amore per le cose fatte bene. Conoscerete un'intera famiglia tagliata per farsi volere bene. Tanta qualità, tanti formati, tanti modi di cottura e sempre un gusto unico. Doc l'avete appena conosciuto... Scoprite anche gli altri McCain Bros e la loro passione per il Crock&Roll cliccando su www.mccainbros.it* 

Formato: *formato A4 (rivista periodica)*

Materiale fornito: *3 immagini in formato .jpeg relative al tema a bassa risoluzione per l'esercitazione* 

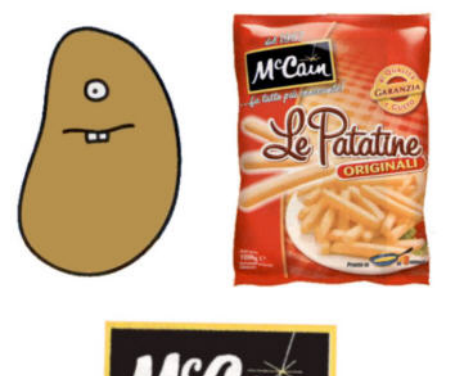